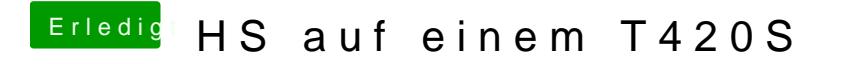

Beitrag von EaseYourPain vom 5. Mai 2019, 20:47

Versuchs mal damit!